## Verify Your Nutrient Credits

## For Nonpoint Source (NPS) Generators

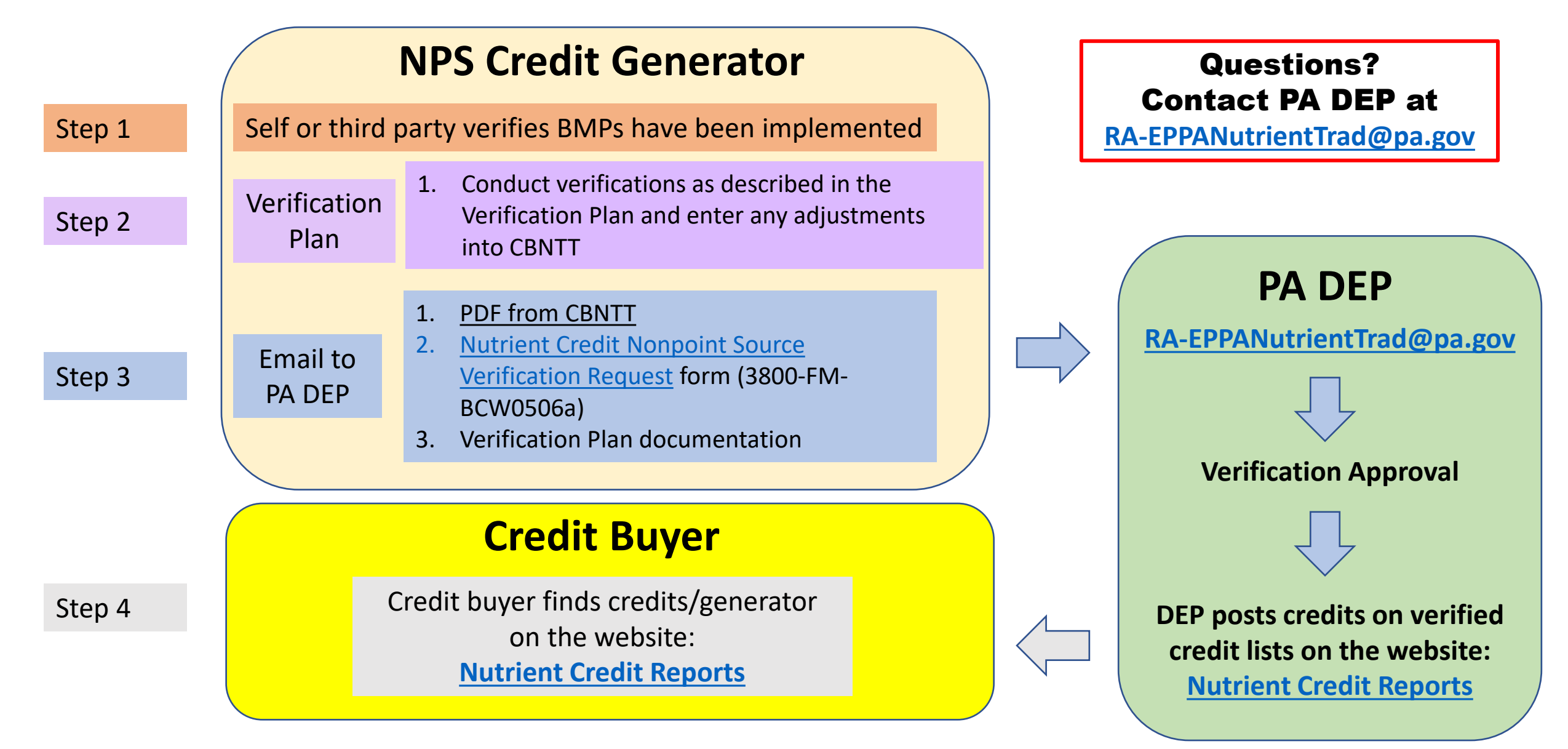